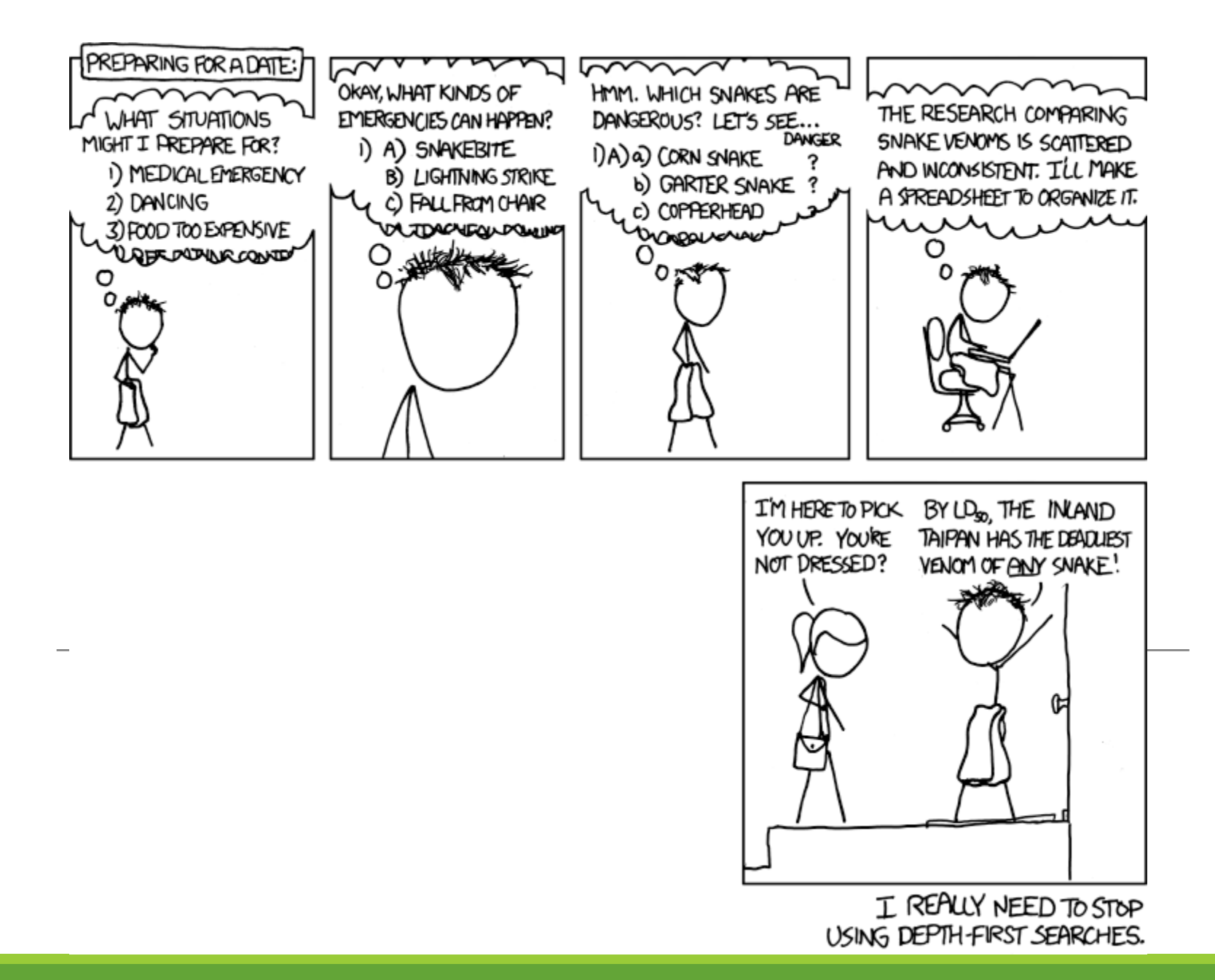

# Section 6: Dijkstra's Algorithm

SLIDES ADAPTED FROM ALEX MARIAKAKIS

WITH MATERIAL KELLEN DONOHUE, DAVID MAILHOT, AND DAN GROSSMAN

#### Review: Shortest Paths with BFS

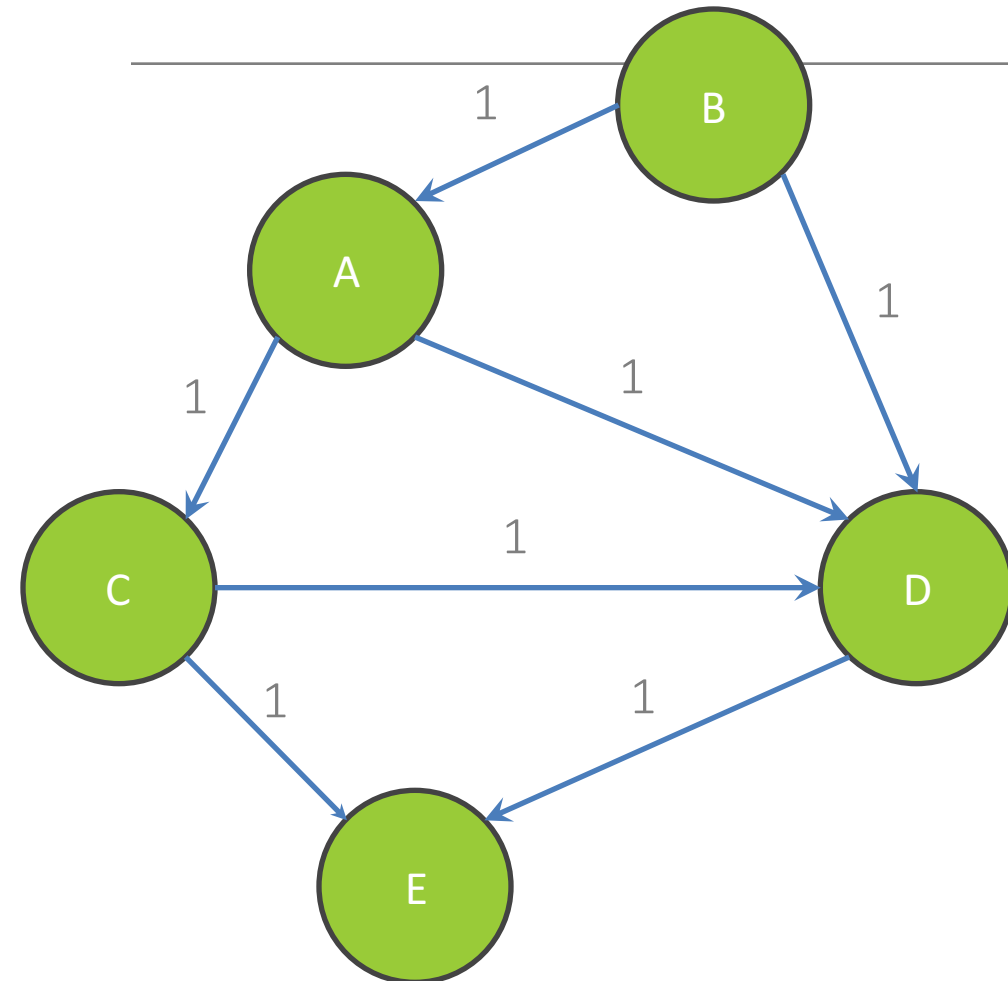

#### From Node B

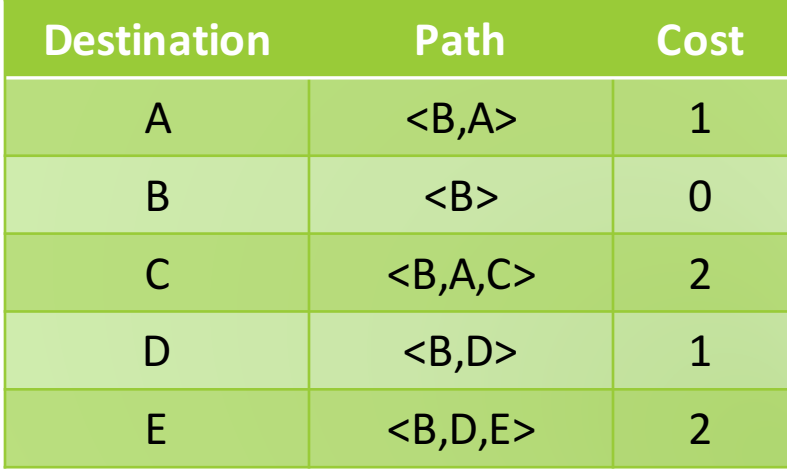

#### Review: Shortest Paths with BFS

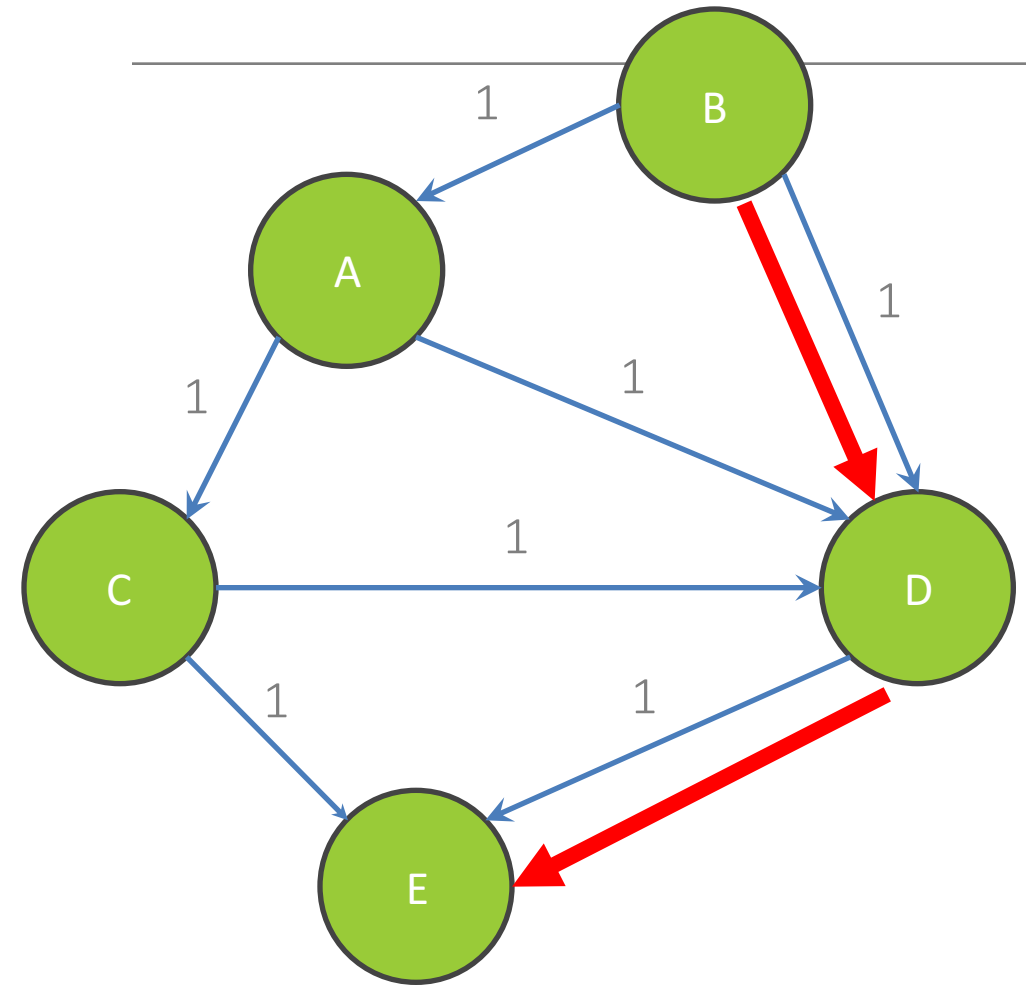

From Node B

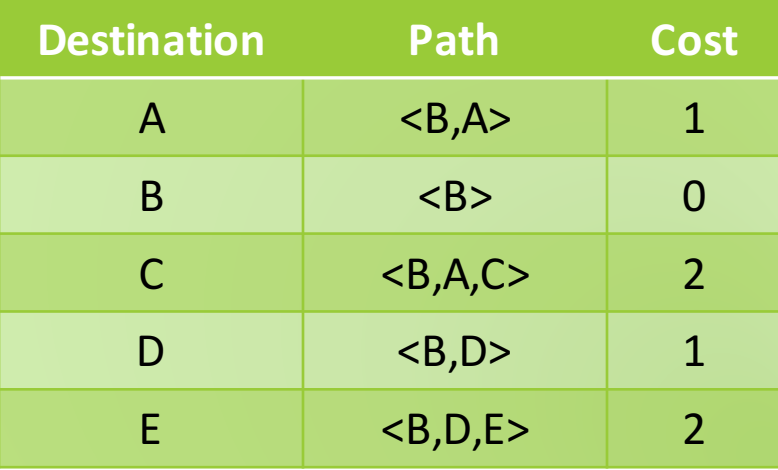

#### Shortest Paths with Weights

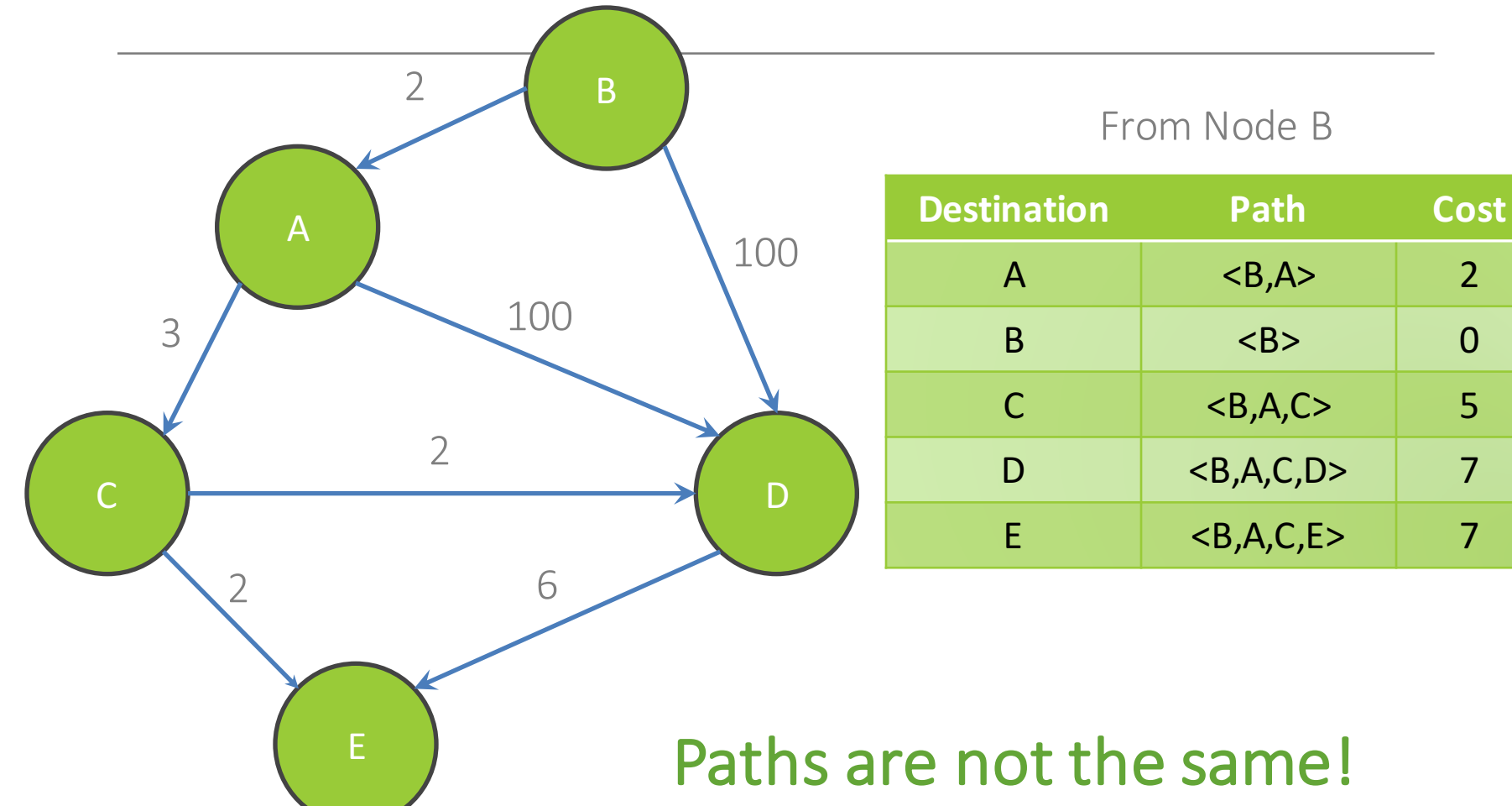

#### Shortest Paths with Weights

From Node B

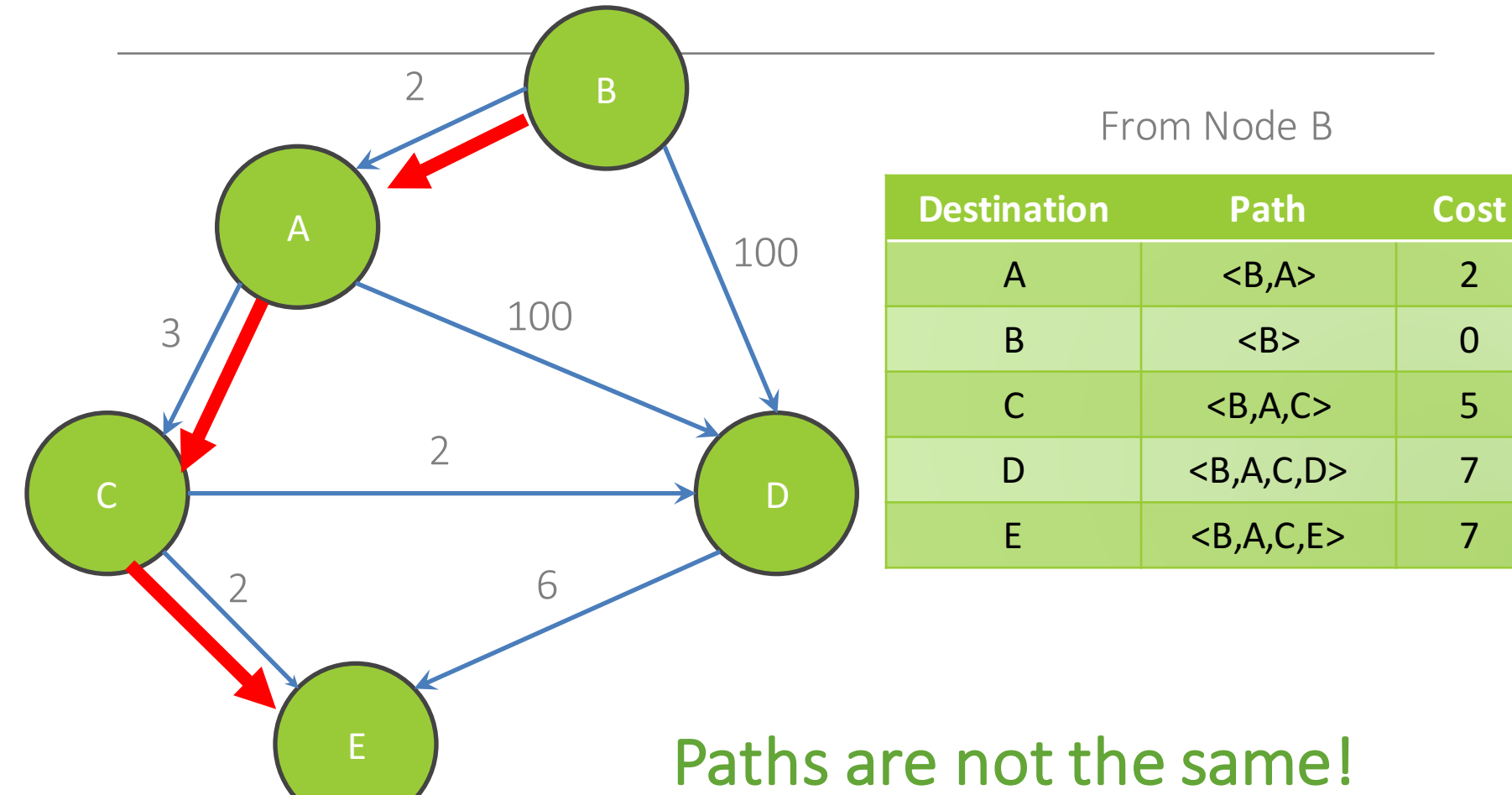

# Goal: Smallest cost? Or fewest edges?

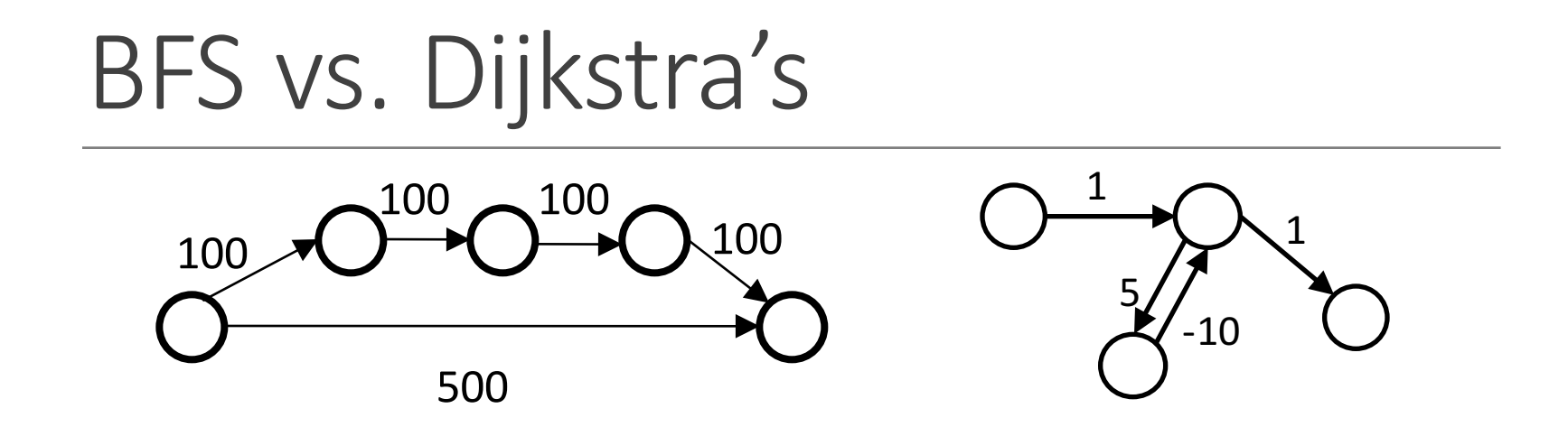

BFS doesn't work because path with minimal cost  $\neq$  path with fewest edges

Also, Dijkstra's works if the weights are non-negative

What happens if there is a negative edge?

• Minimize cost by repeating the cycle forever

# Dijkstra's Algorithm

Named after its inventor Edsger Dijkstra (1930-2002)

- Truly one of the "founders" of computer science;
- $\circ$  This is just one of his many contributions

The idea: reminiscent of BFS, but adapted to handle weights

- Grow the set of nodes whose shortest distance has been computed
- $\circ$  Nodes not in the set will have a "best distance so far"
- A PRIORITY QUEUE will turn out to be useful for efficiency We'll cover this later in the slide deck

### Dijkstra's Algorithm

- 1. For each node v, set v.cost =  $\infty$  and v. known = false
- 2. Set source.cost  $= 0$
- 3. While there are unknown nodes in the graph
	- a) Select the unknown node  $\nabla$  with lowest cost
	- b) Mark  $\nu$  as known

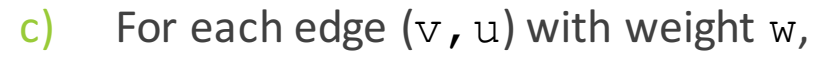

```
c1 = v \cdot cost + w // cost of best path through v to u
c2 = u.cost // cost of best path to u previously known
if(c1 < c2) // if the new path through v is better,update
     u.\text{cost} = c1u.path = v
```
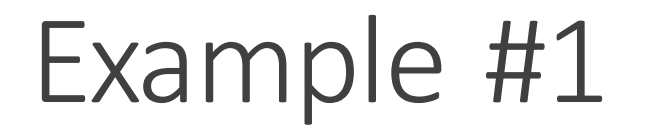

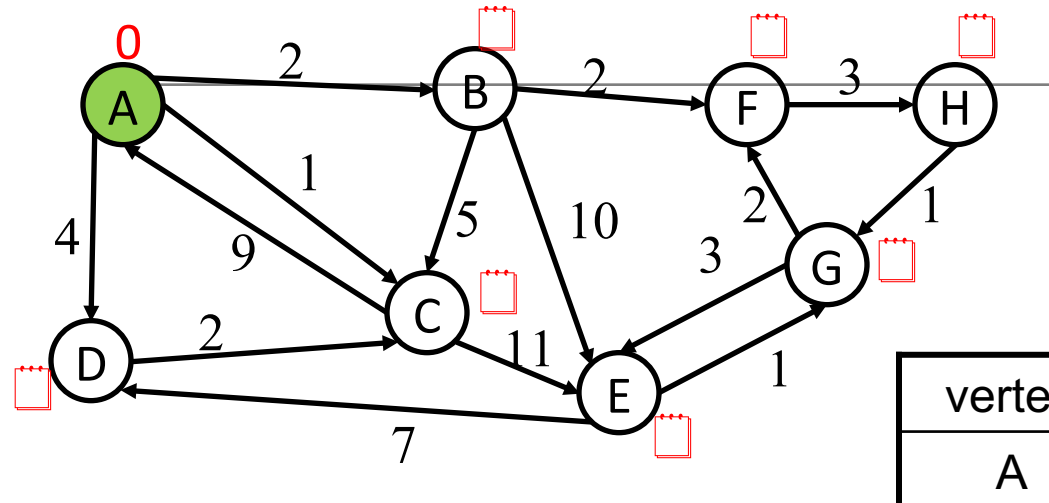

#### Goal: Fully explore the graph

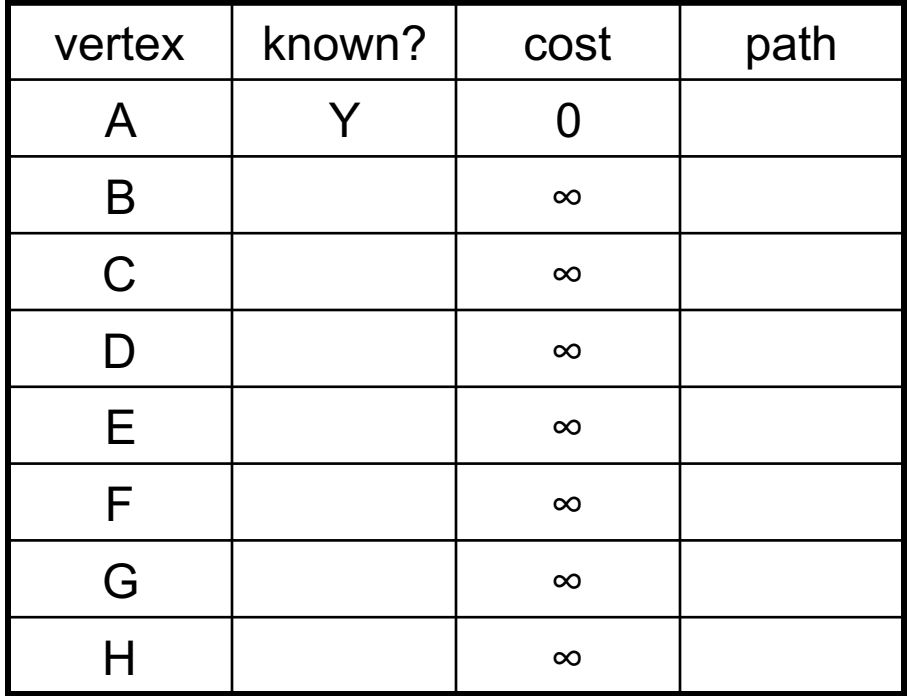

Order Added to Known Set:

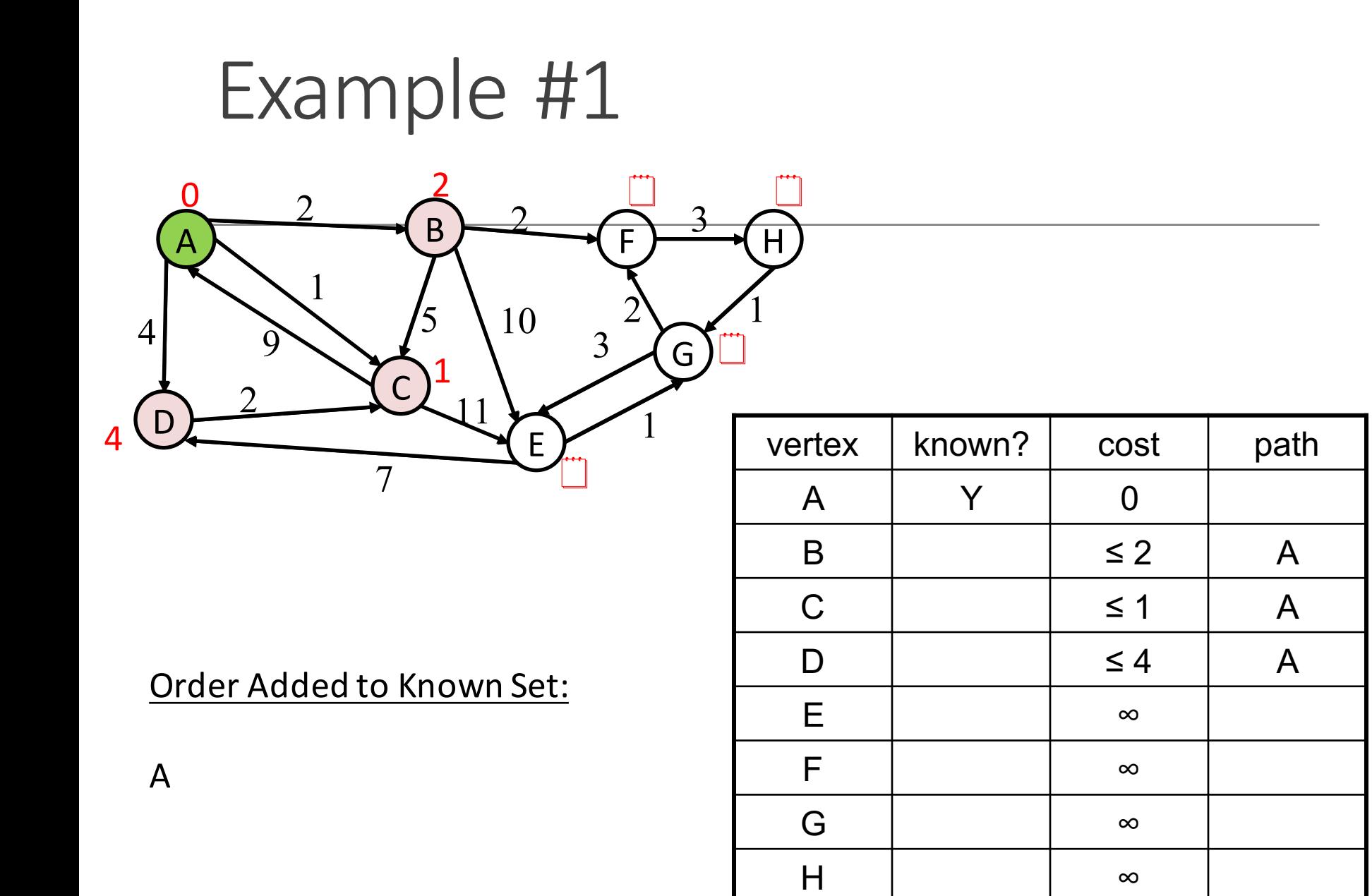

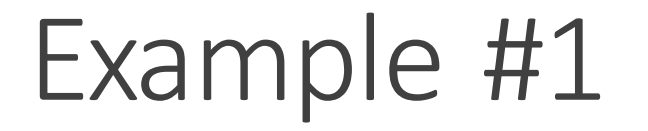

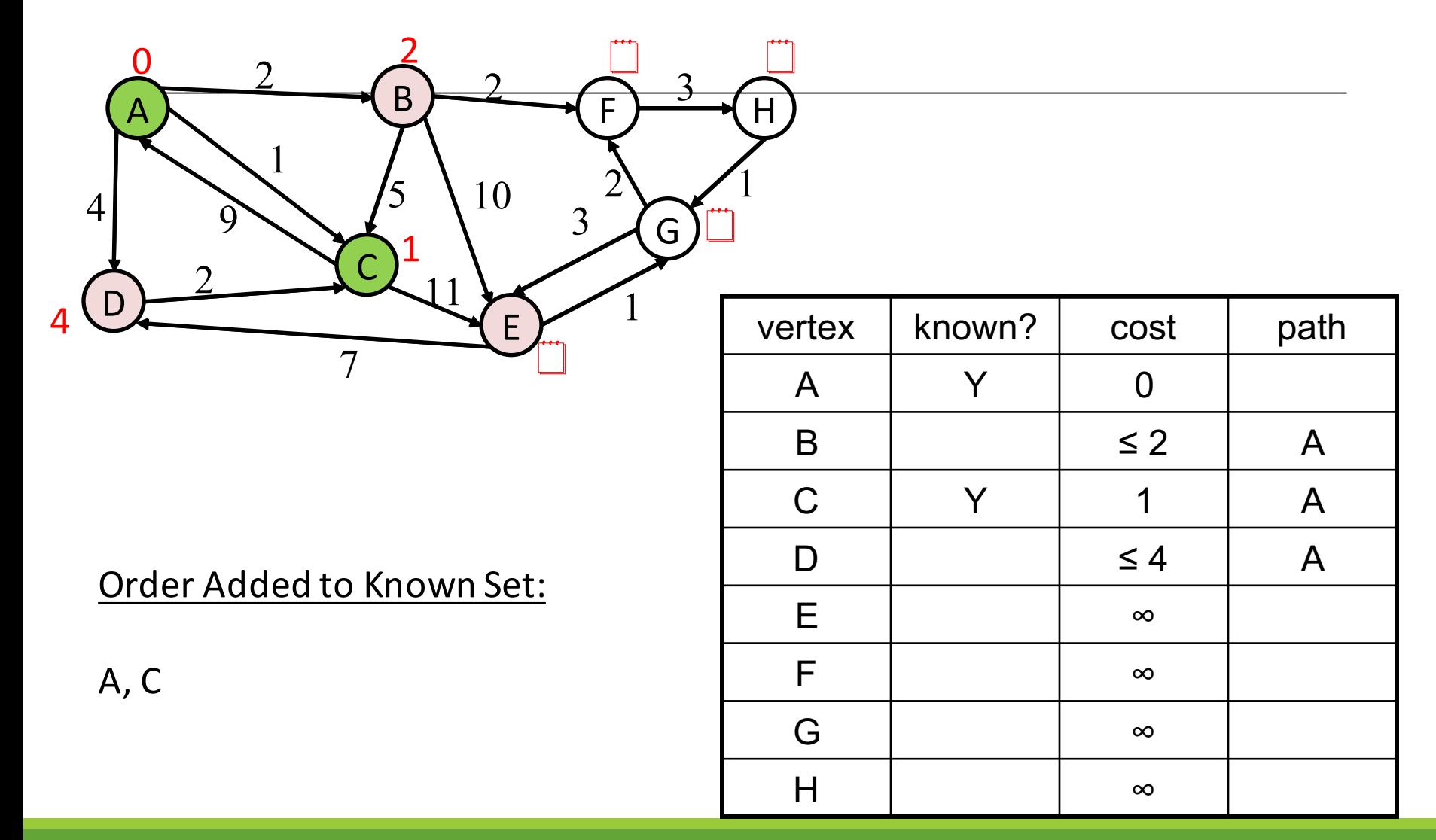

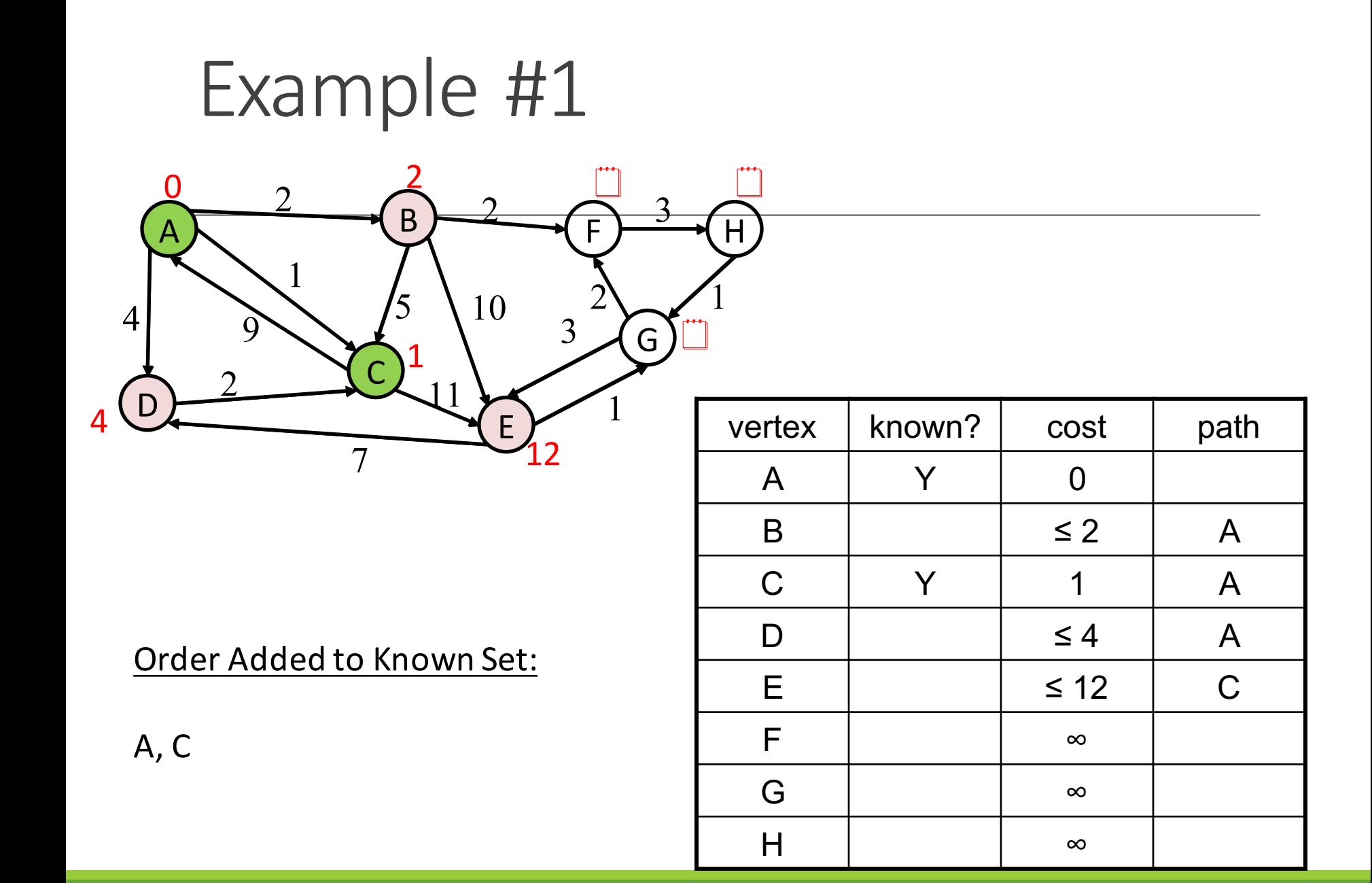

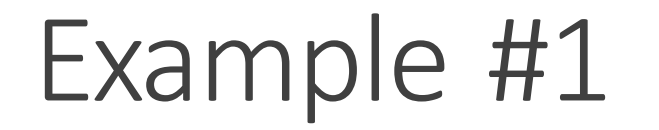

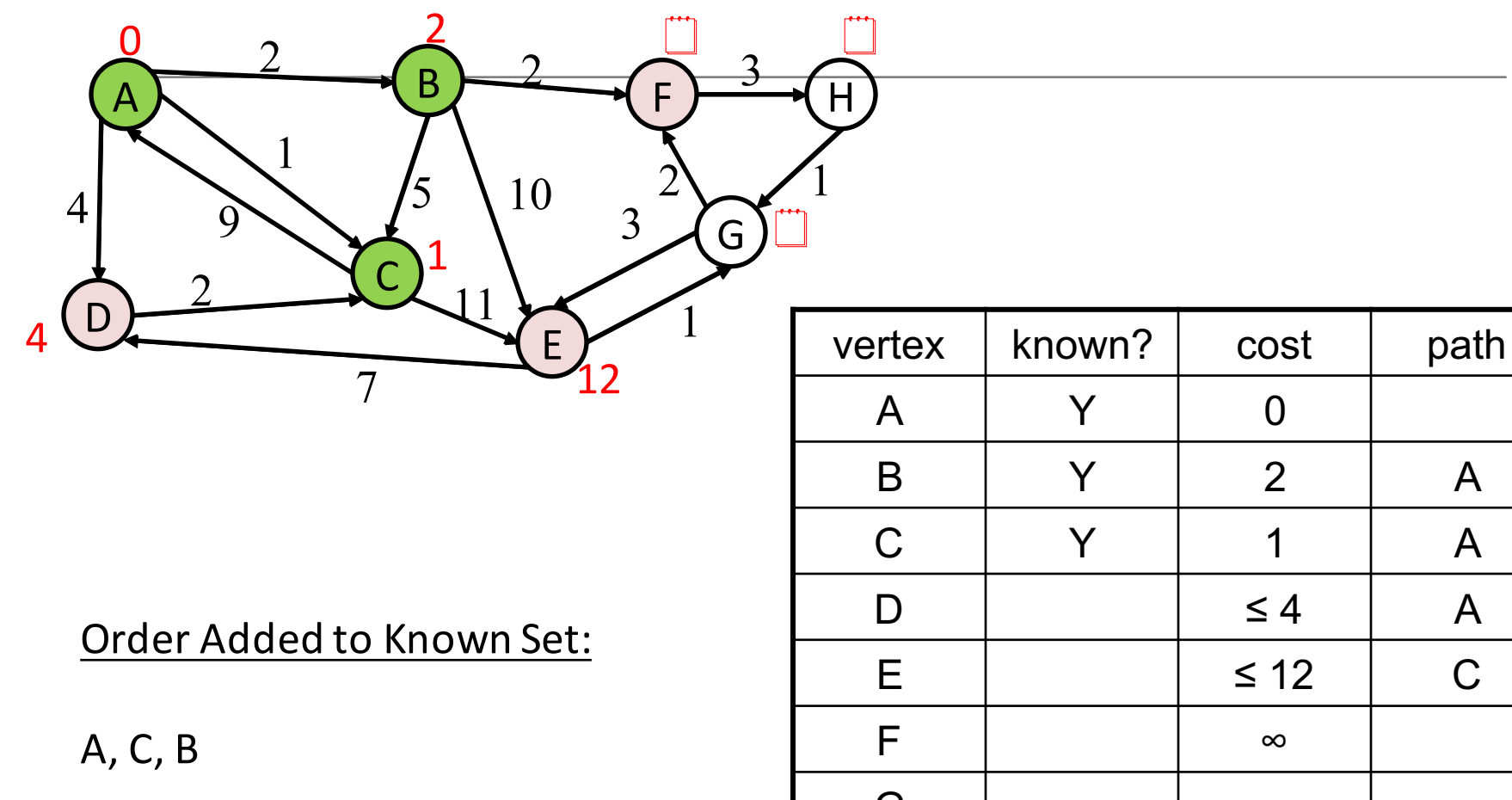

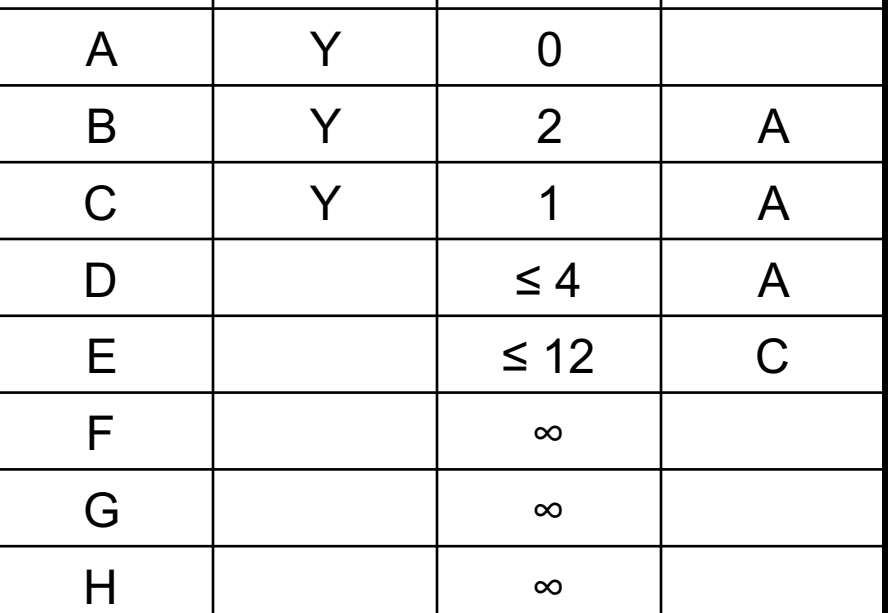

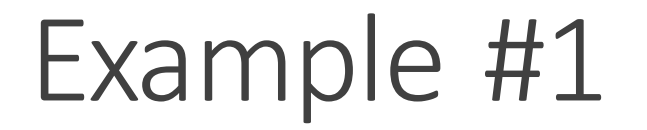

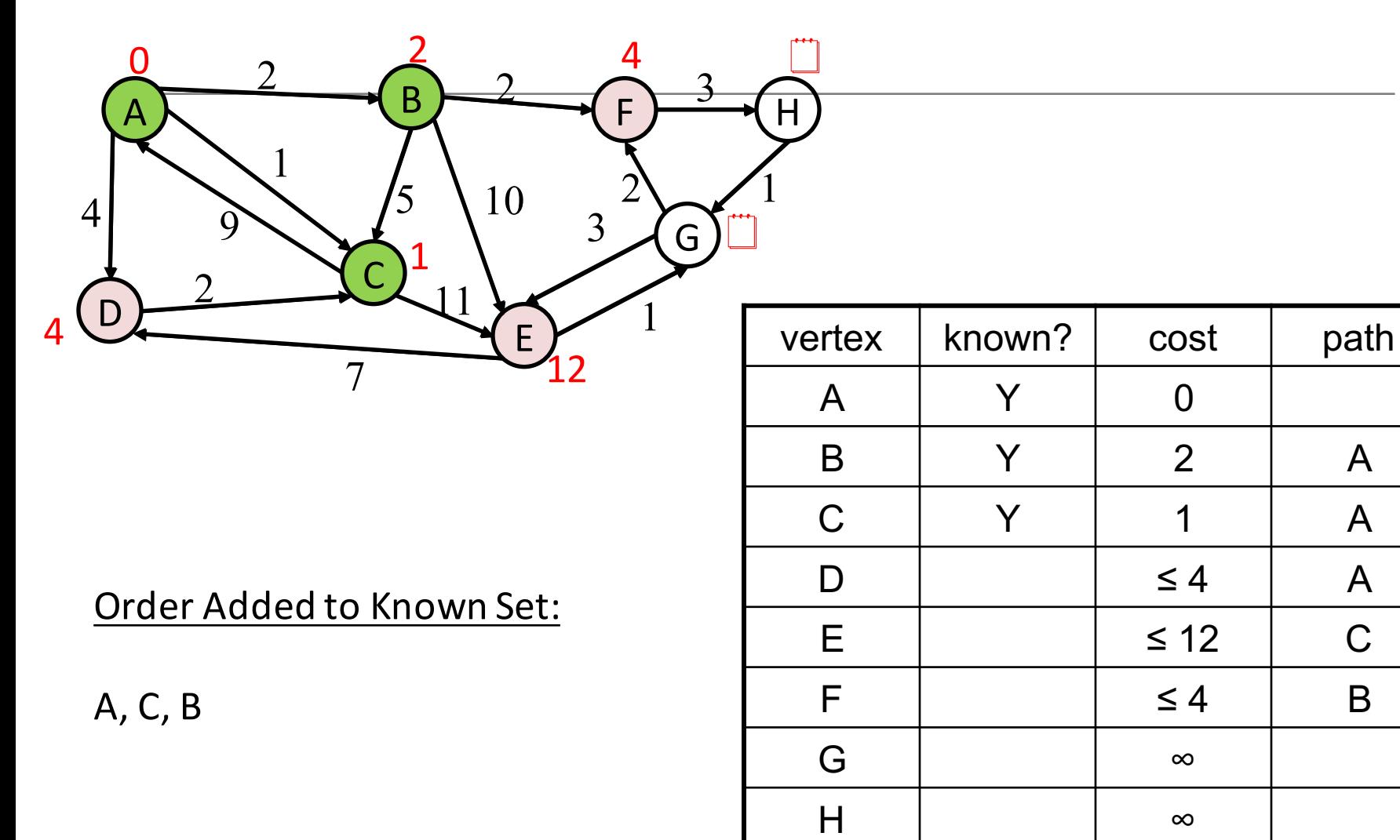

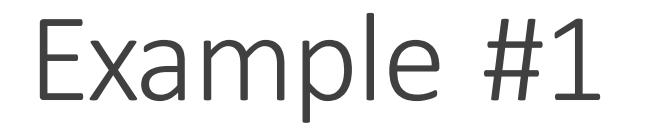

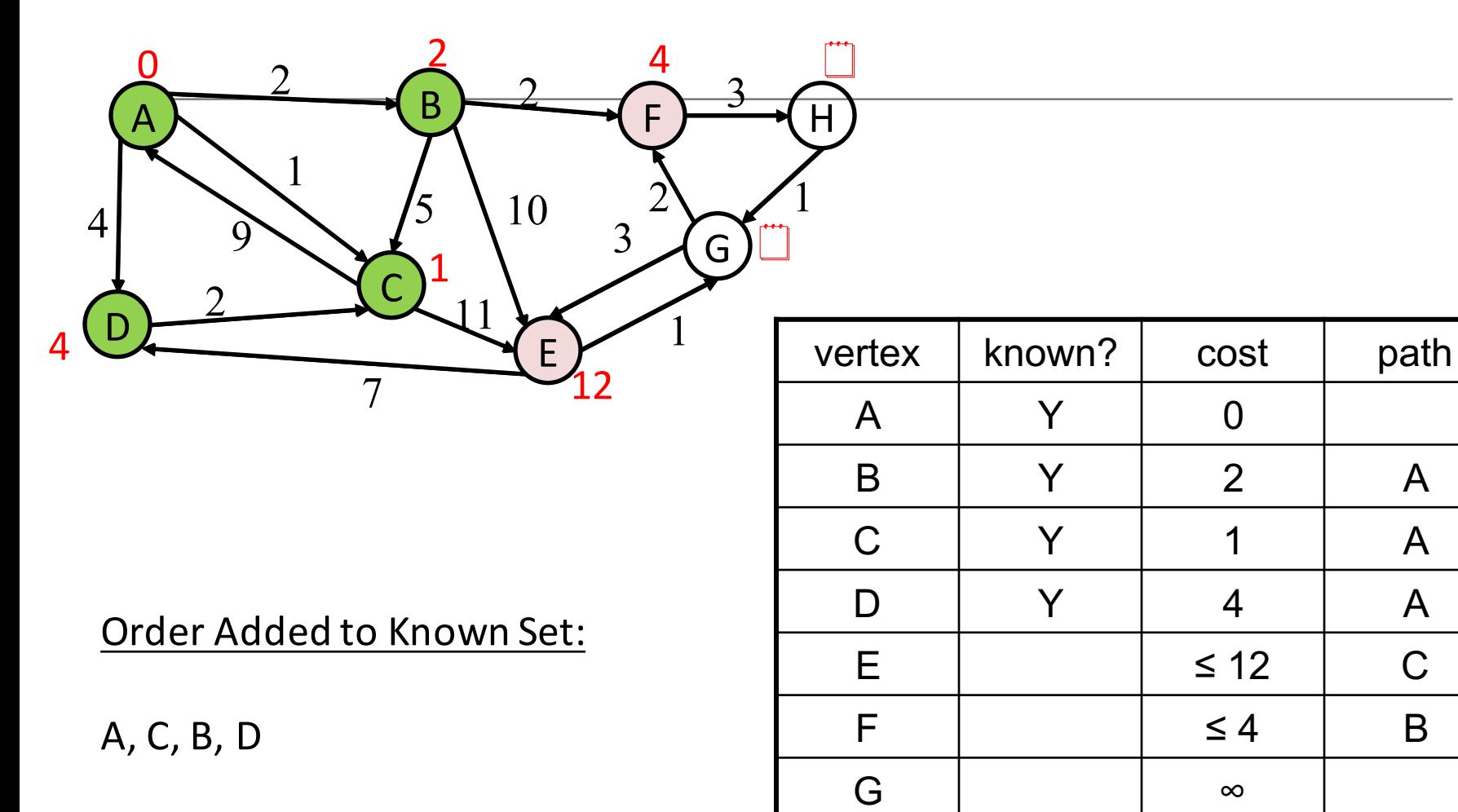

H ∞

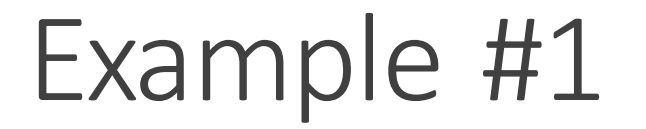

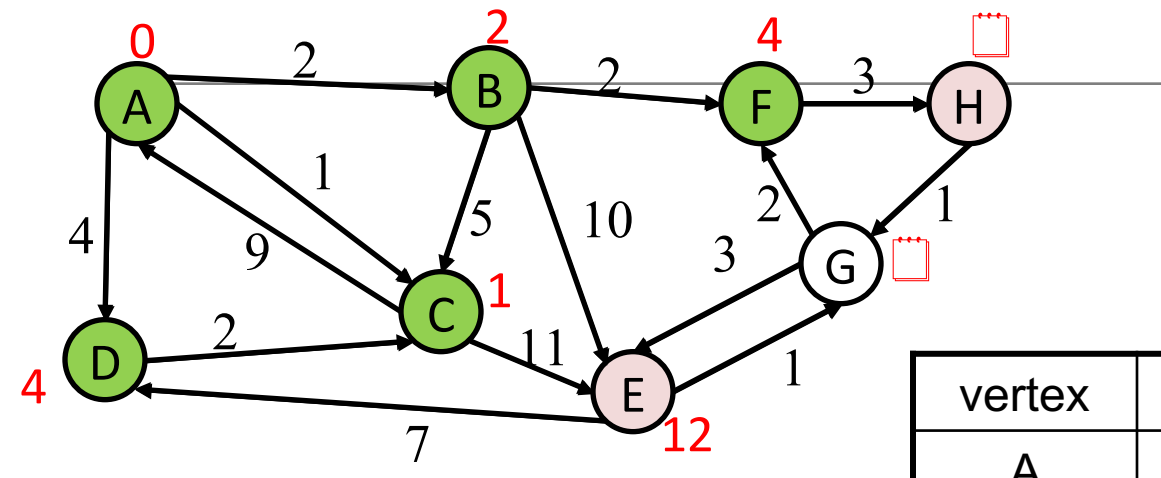

Order Added to Known Set:

A, C, B, D, F

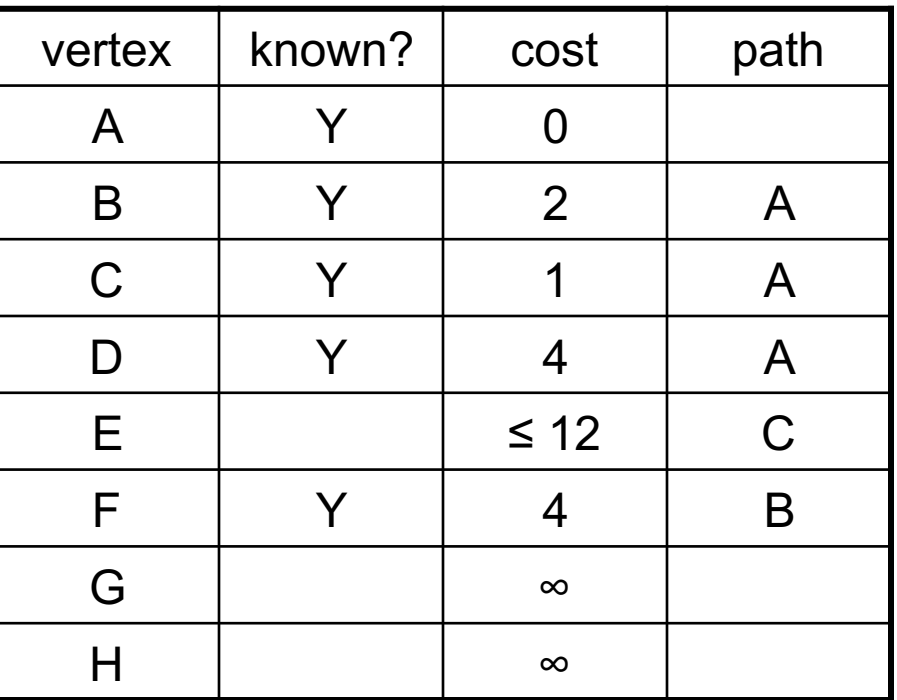

#### Example #1

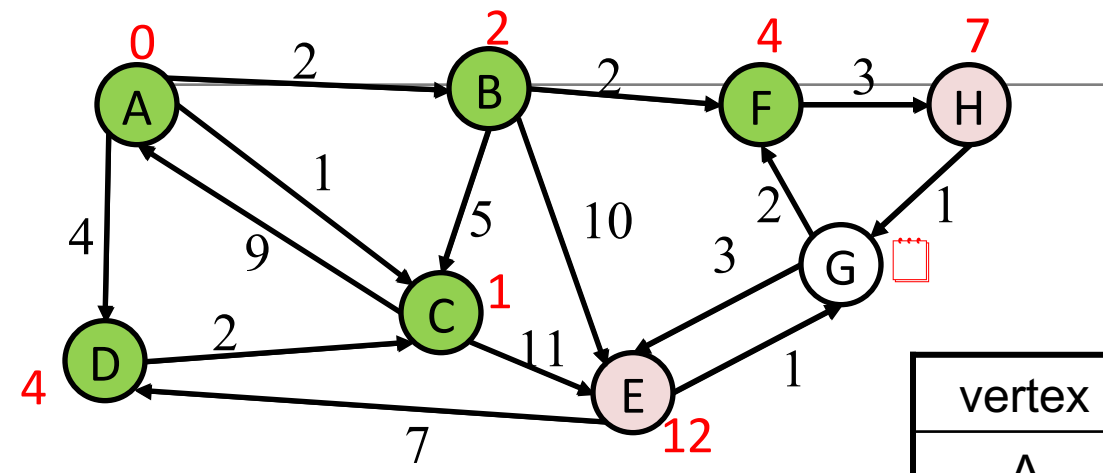

Order Added to Known Set:

A, C, B, D, F

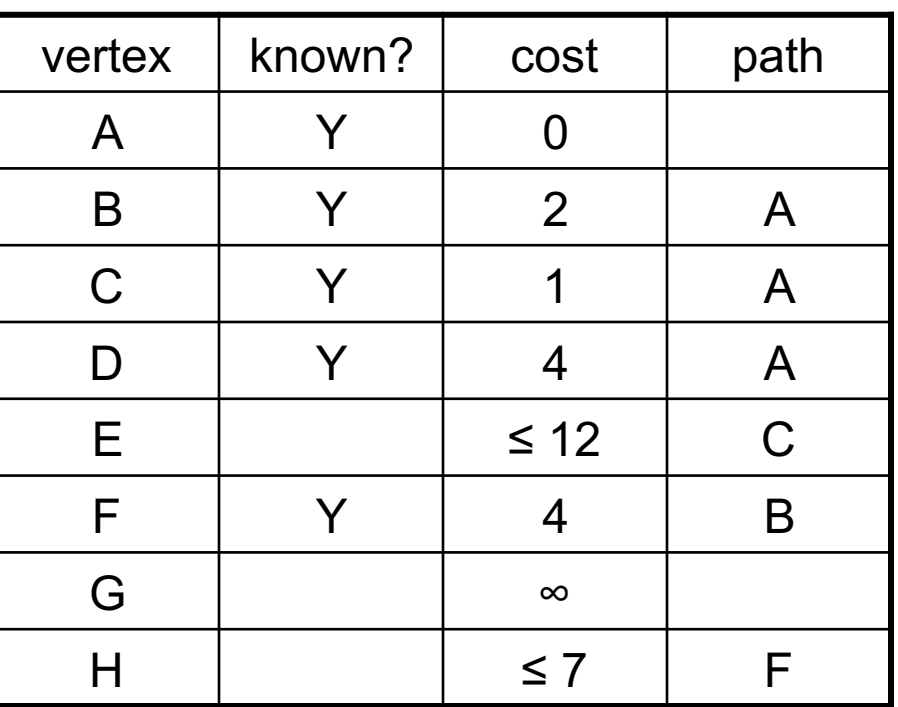

#### Example #1

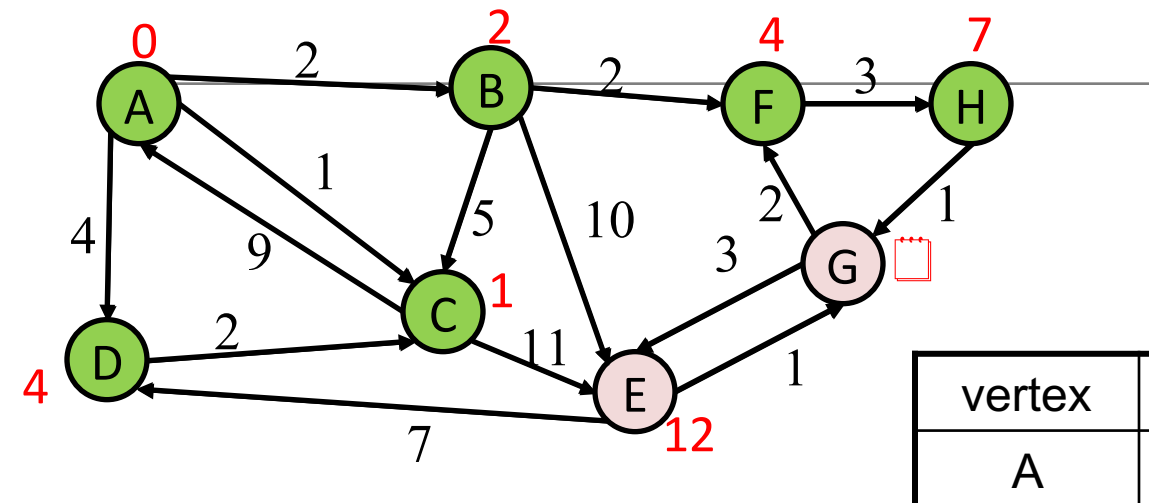

Order Added to Known Set:

A, C, B, D, F, H

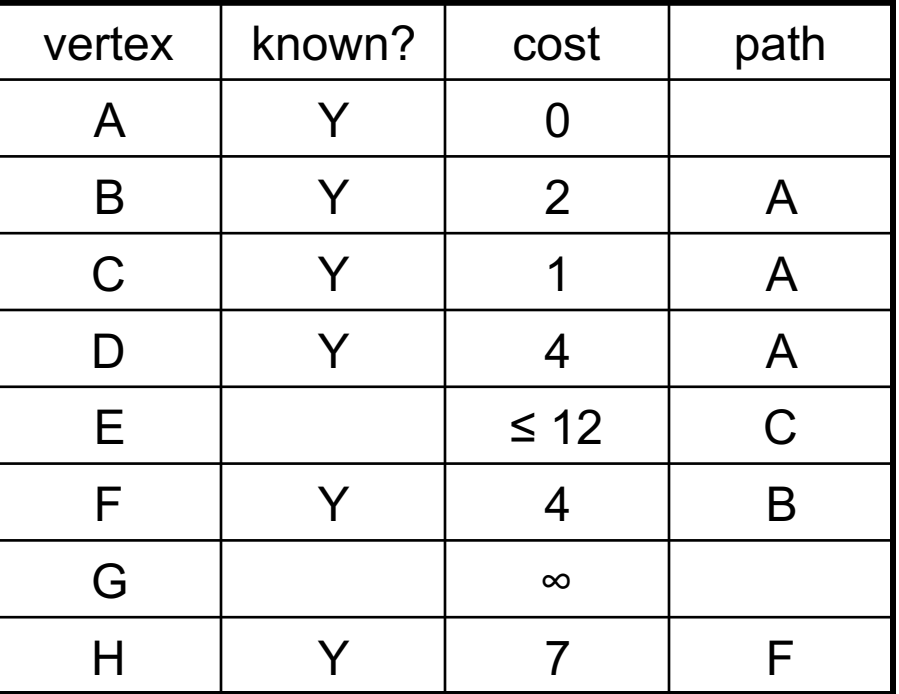

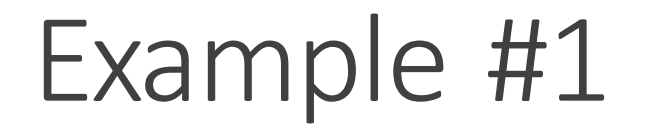

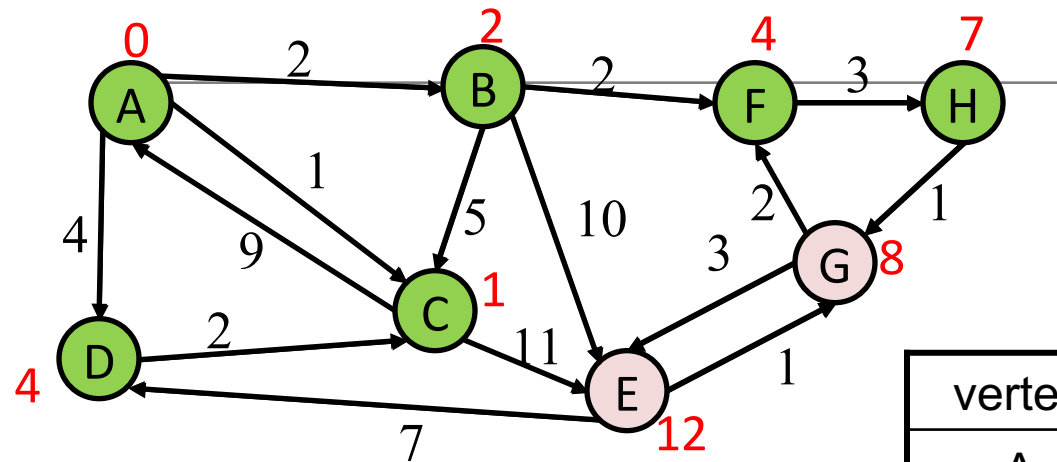

Order Added to Known Set:

A, C, B, D, F, H

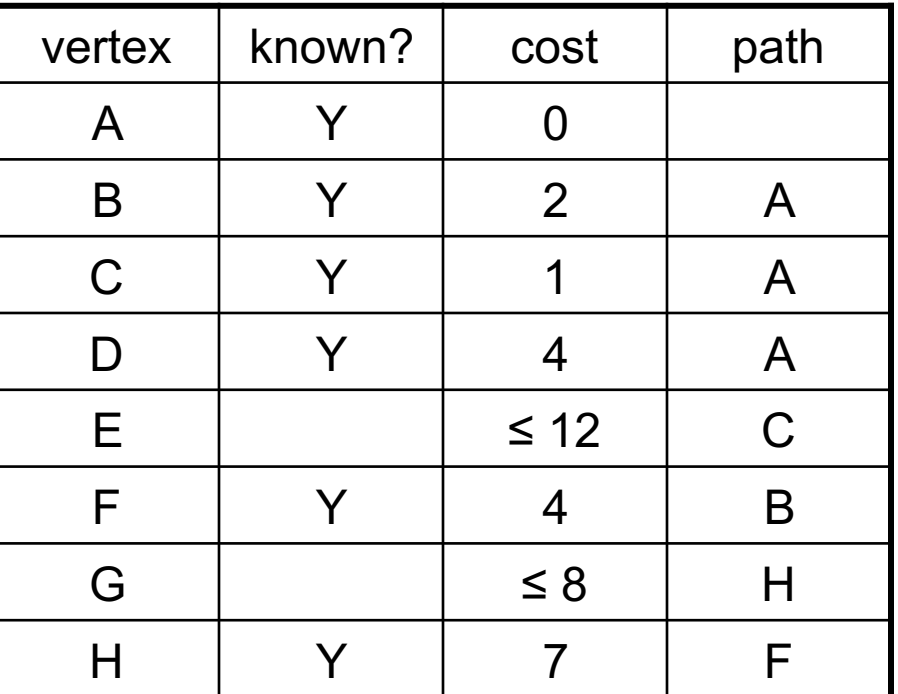

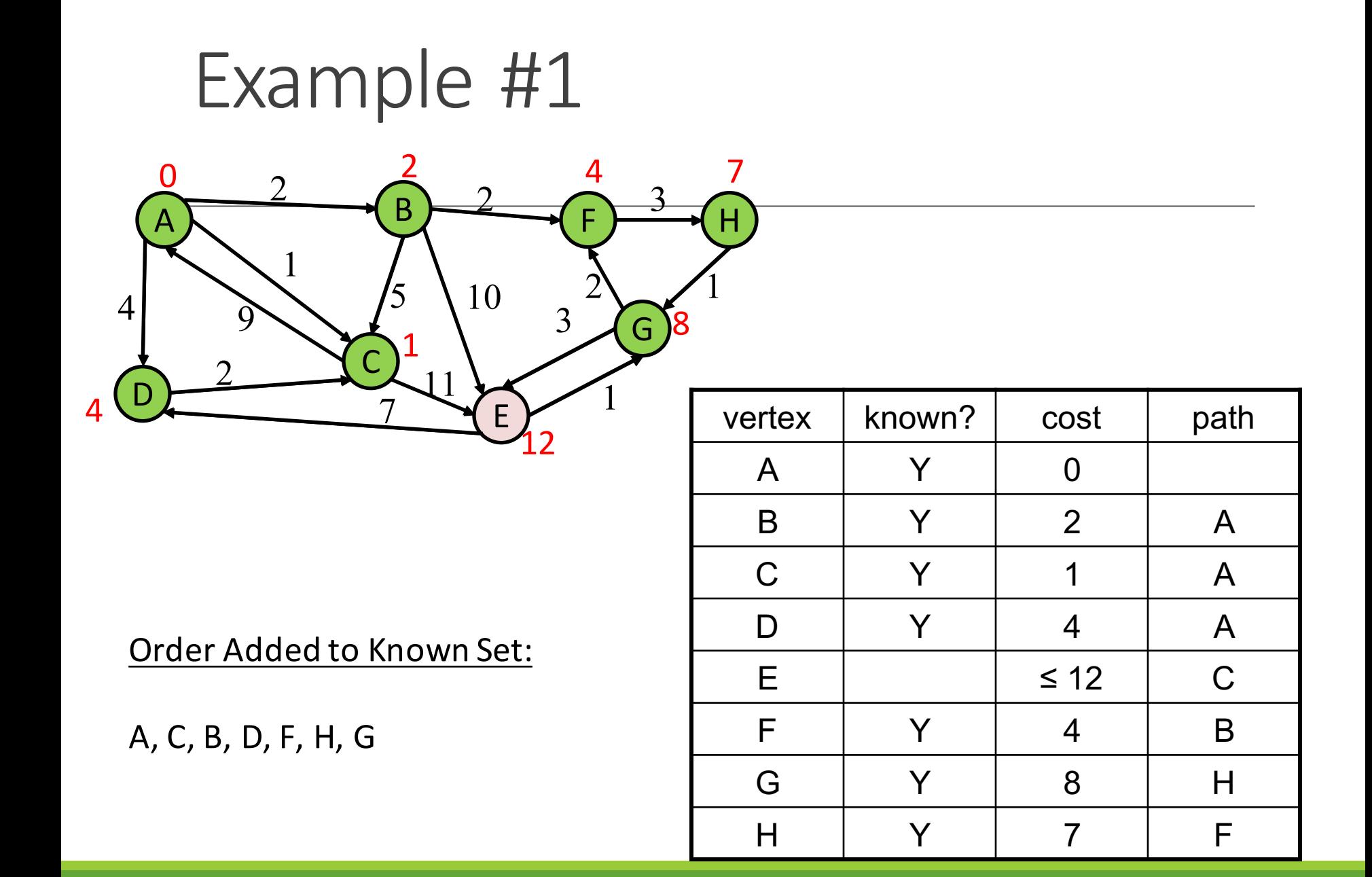

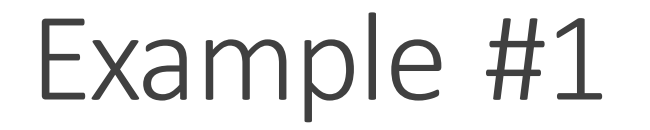

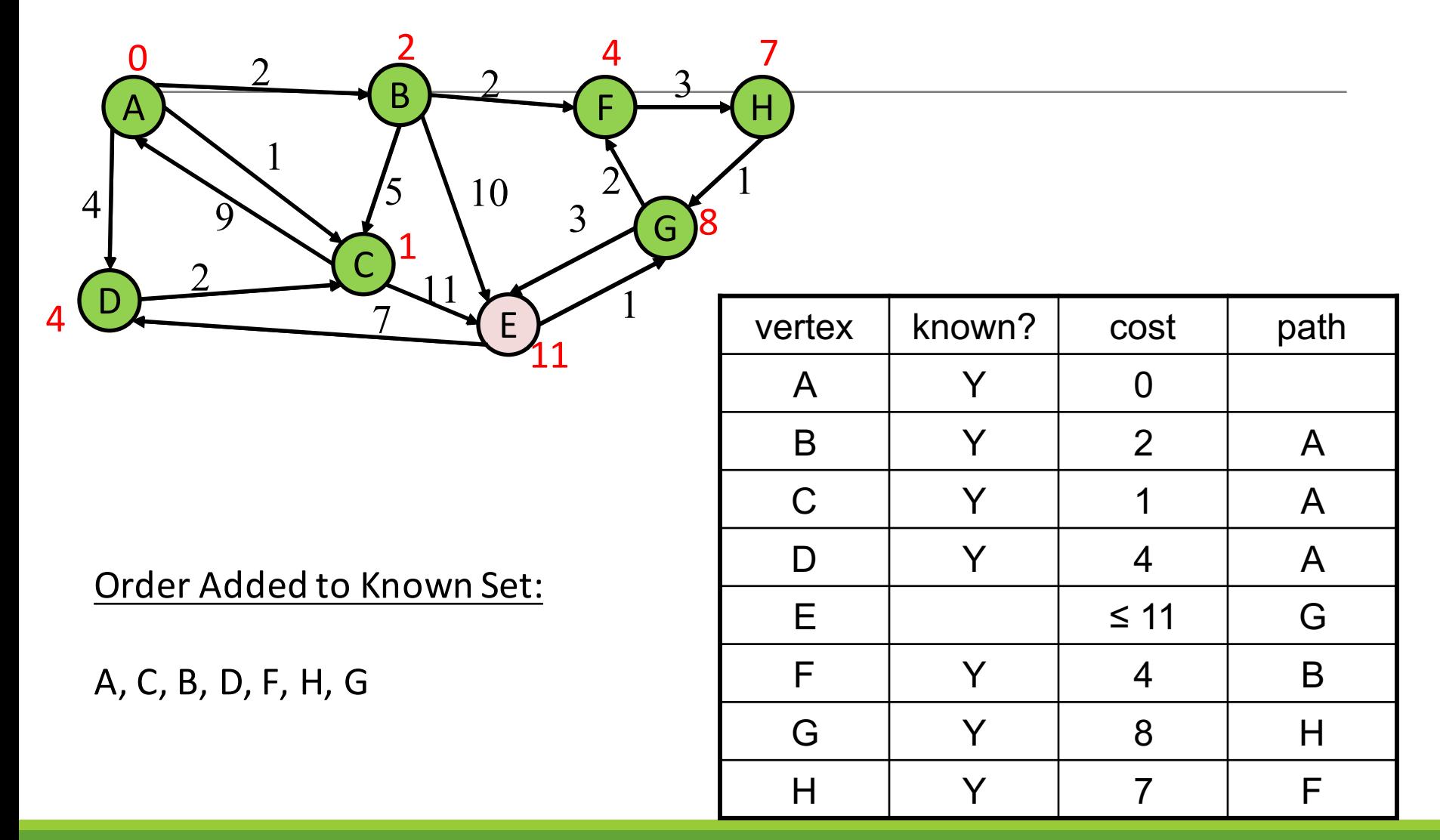

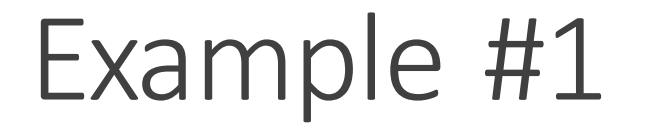

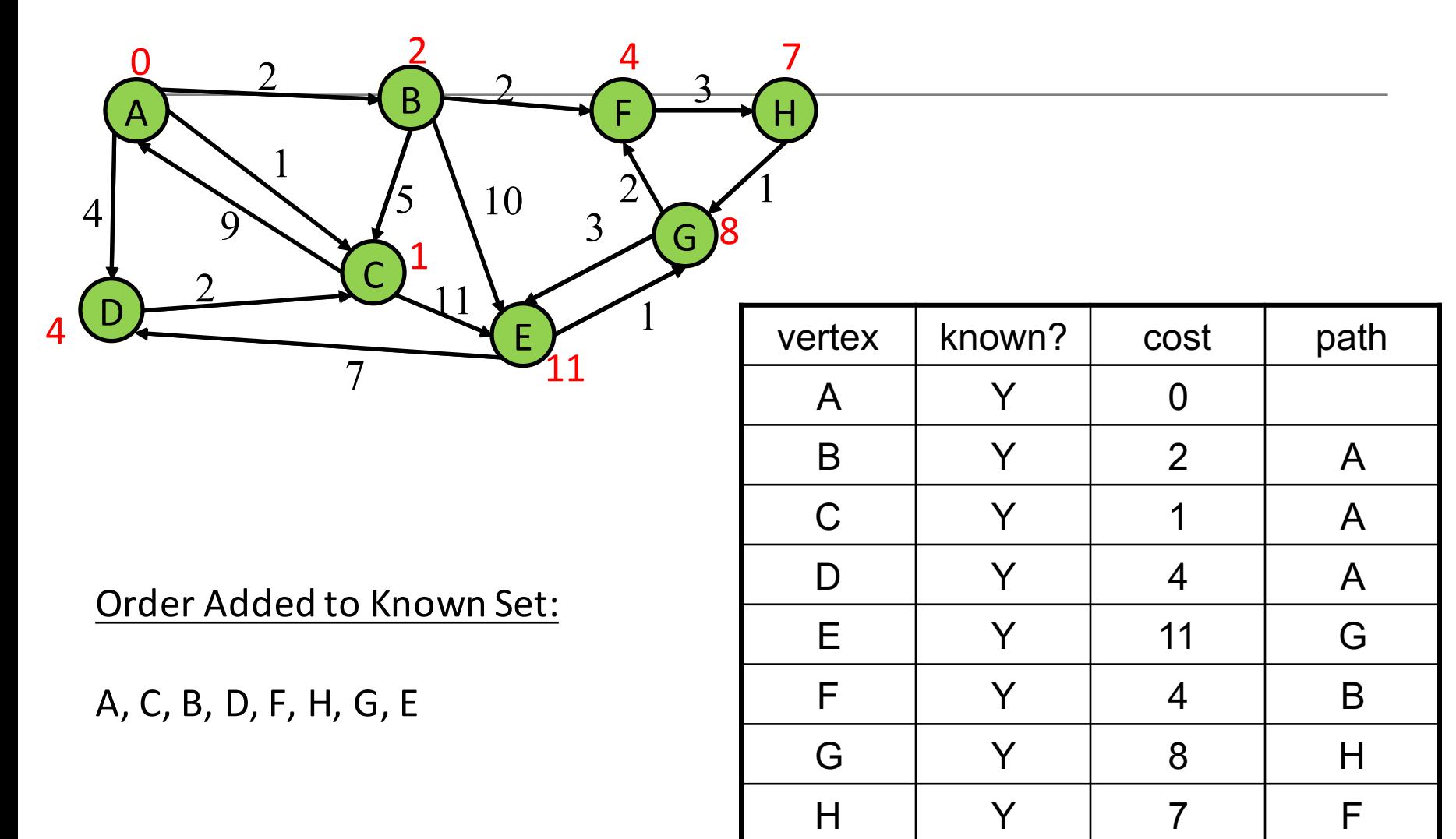

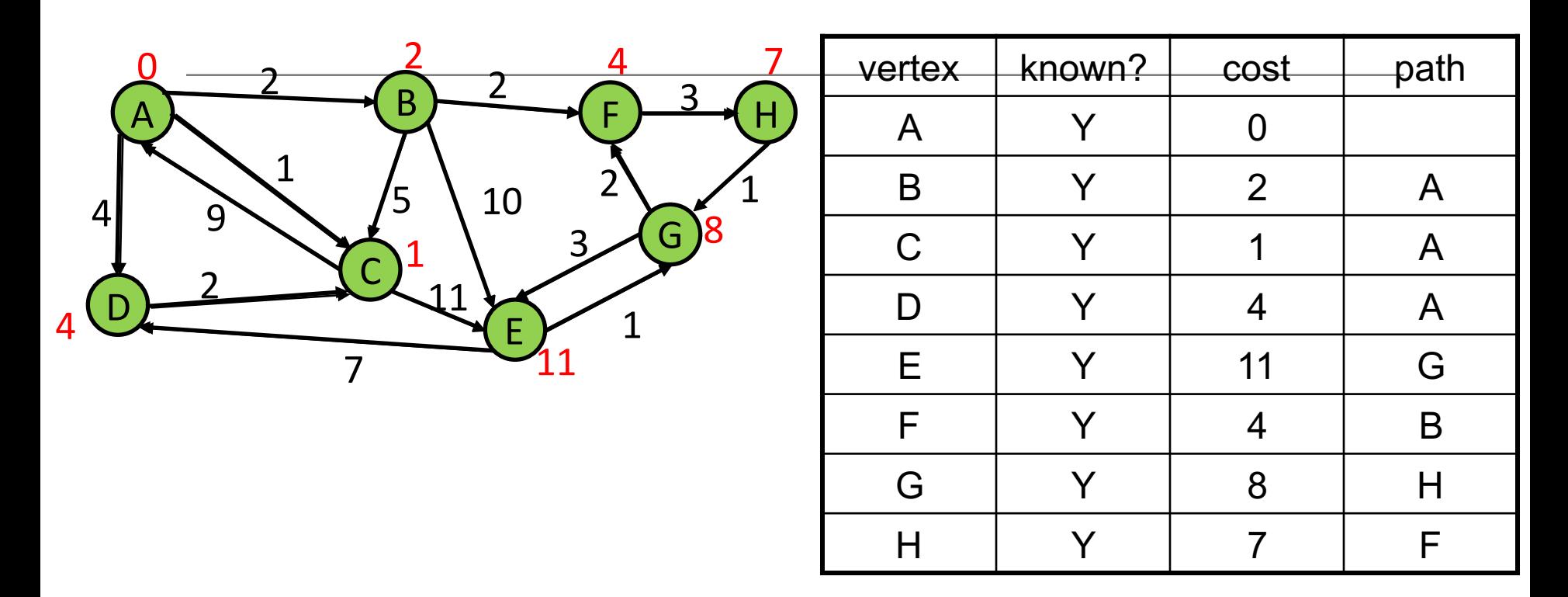

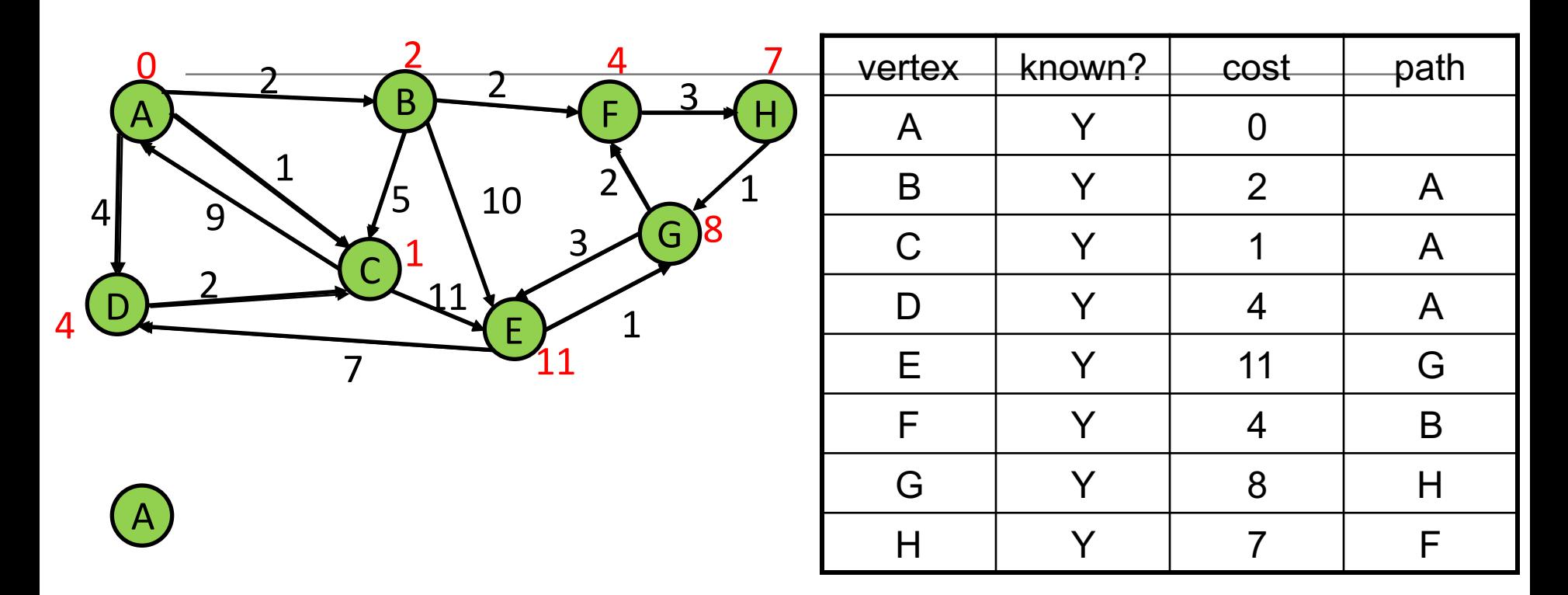

D

C

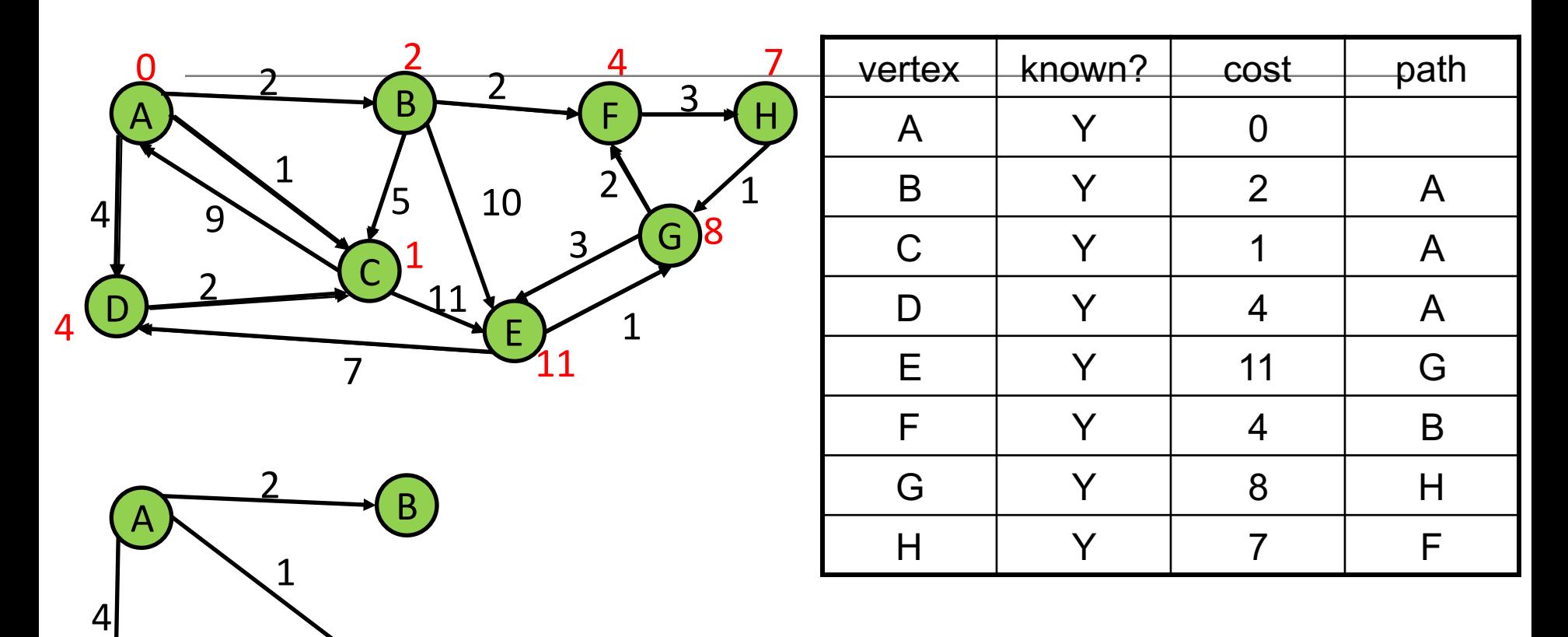

D

C

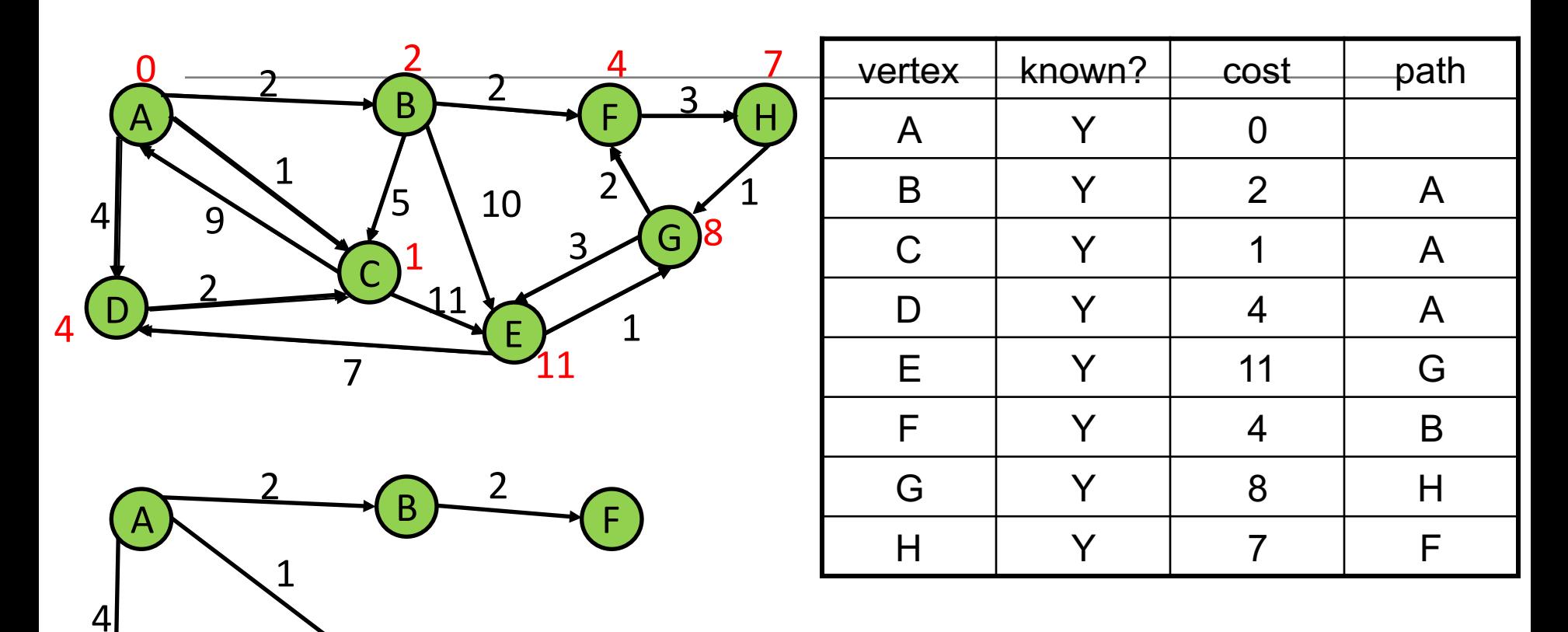

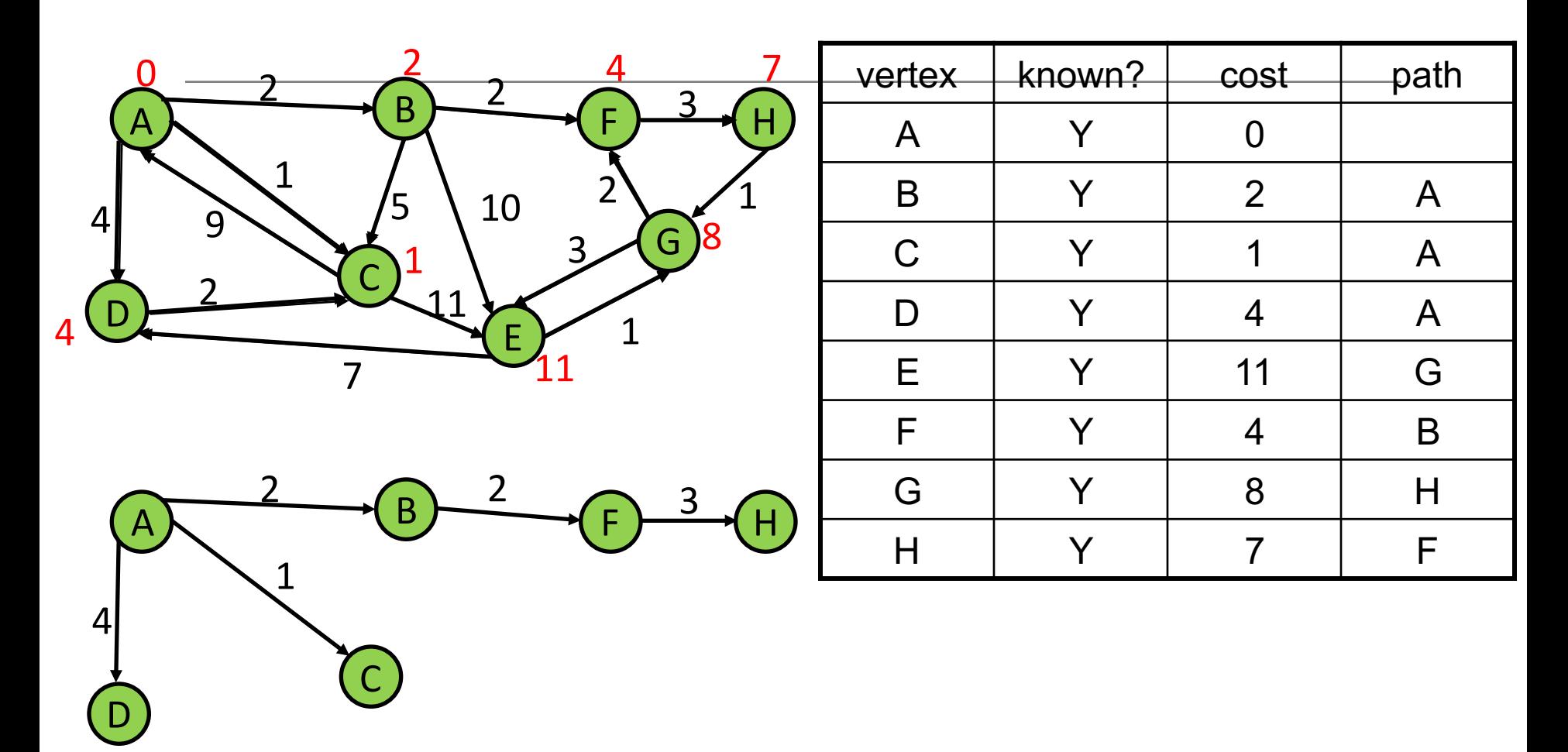

![](_page_29_Figure_1.jpeg)

![](_page_30_Figure_1.jpeg)

### Example #2

![](_page_31_Figure_1.jpeg)

Order Added to Known Set:

![](_page_31_Picture_129.jpeg)

#### Example #2

![](_page_32_Figure_1.jpeg)

Order Added to Known Set:

A, D, C, E, B, F, G

![](_page_32_Picture_159.jpeg)

#### Pseudocode

// pre-condition: **start** is the node to start at // initialize things **active =** new empty priority queue of paths from start to a given node // A path's "priority" in the queue is the total // cost of that path.

**finished =** new empty set of nodes

- // Holds nodes for which we know the
- // minimum-cost path from start.

// We know path start->start has cost 0 **Add a path** from start to itself to active

#### Pseudocode (cont.)

#### **while active is non-empty:**

 $minPath = active.removeMin()$ minDest = destination node in minPath

#### **if minDest is in finished:** continue

**for each edge e =** ⟨**minDest, child**⟩**: if child is not in finished:**   $newPath = minPath + e$ add newPath to active

add minDest to finished

## Priority Queue

Increase efficiency by considering lowest cost unknown vertex with sorting instead of looking at all vertices

Priority Queue is like a queue, but returns elements by lowest value instead of FIFO

# Priority Queue

Increase efficiency by considering lowest cost unknown vertex with sorting instead of looking at all vertices

Priority Queue is like a queue, but returns elements by lowest value instead of FIFO

Two ways to implement:

- 1. Comparable
	- a) class Node implements Comparable<Node>
	- b) public int compareTo(other)

#### 2. Comparator

- a) class NodeComparator extends Comparator<Node>
- b) new PriorityQueue(new NodeComparator())